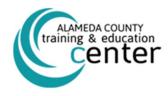

## INSTRUCTIONS ON HOW TO ACCESS THE ONLINE WORKPLACE HARASSMENT PREVENTION COURSE FOR MANAGERS

The online Workplace Harassment Prevention for Managers - Multi-State Edition version 2.0 course has three criteria for completion:

- Scoring 100% on all course tests
- Spending a minimum of 120 minutes inside of the course
- Viewing <u>all</u> slides

## Instructions for Launching Online Course through ALCOLearn

These instructions are intended for a new user accessing the online *Workplace Harassment Prevention for Managers, version 2.0* course and contain step-by-step details. To promote sustainability, please consider viewing this job aid electronically and print only if necessary.

- 1) **Click** on the following link: <u>ALCOLearn</u> or type in <u>http://acgovtec.skillport.com</u> into a web browser.
- Log in to ALCOLearn. Username: six digit employee ID (usually starts with a 1 or 2);
  Password: welcome (all lowercase)
- 3) Before logging-in, you will need to review the **Online Agreement** and check the checkbox to acknowledge it.

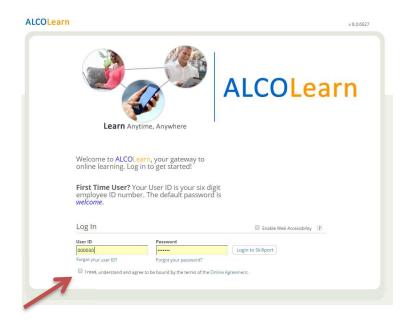

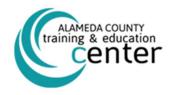

4) Upon logging-in, the Workplace Harassment Prevention for Managers, version 2.0 course is located under the "Featured Content" section beneath the ALCOLearn greeting message and "The Latest" section (may require you to use your scroll bar to scroll down). Select the Launch link.

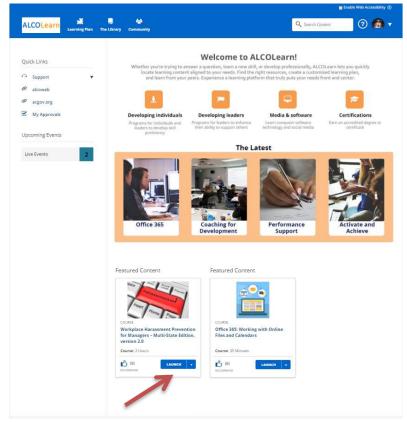

5) Every time you enter the course, it requires you to acknowledge your identity. Select **Agree**.

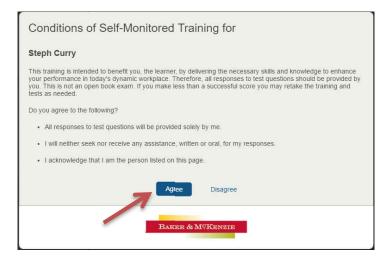

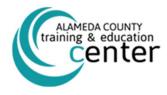

6) The course shoud automatically start. If it does not, select the Play button to start course. For technical support, please contact 1-866-754-5435 or email <a href="http://support.skillport.com/livehelp/passthrough.asp">http://support.skillport.com/livehelp/passthrough.asp</a>.

| Menu                                                                                                    | Course Overview Ext                                                                                                    |
|----------------------------------------------------------------------------------------------------|----------------------------------------------------------------------------------------------------|
| Workplace Harassment Prevention<br>for Managers – Multi-State Edition,<br>version 2.0<br>Custee Centent<br>2 Hous | 5                                                                                                    |
| Y Completion Status                                                                                               | ADVTAKL HOTT PARTA                                                                                                    |
| Table of Contents                                                                                                 |                                                                                                    |
| Z Course Test                                                                                                    |                                                                                                    |
| Resources                                                                                                    | NUTRE      NUTRE      NUTRE <td< td=""></td<> |
| About                                                                                                    | BINTON REPORT                                                                                                    |
| General Settings                                                                                                  | > ANIONA NUMADICO DILANGAA ATTANTA DIA SUTTO CONCINA                                                                                                    |
| Take the Tour                                                                                                    |                                                                                                    |
| ? Help                                                                                                    | Same Tabert                                                                                                    |
|                                                                                                    | You probably know that discrimination and harassment all work is prohibited by two. In addition to laws at the federal law,<br>there, most states have also ematched anthanassment take that mirror -or is some cases, expand on -Federal law,<br>This course specifically discusses California, Convector, and Maine state are because these tables have modated<br>better understand he way federal and state law so who dipperfor prevent harassment.                                                                                                    |
| Skills                                                                                                    | 🕨 🗄 🗰 📢 (Back (10/2) Next) 🕨 🗱 😫                                                                                                    |
|                                                                                                    |                                                                                                    |
|                                                                                                    |                                                                                                    |
|                                                                                                    |                                                                                                    |

7) Click through each slide in the lesson by using the **Next** button. Familiarize yourself with the other icons and menu bar to maximize your experience.

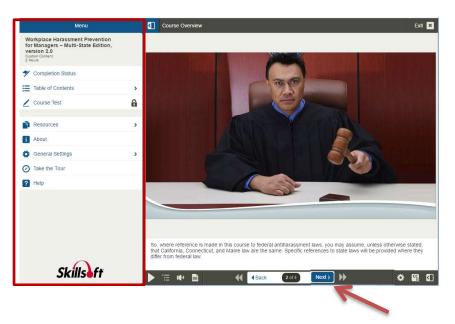

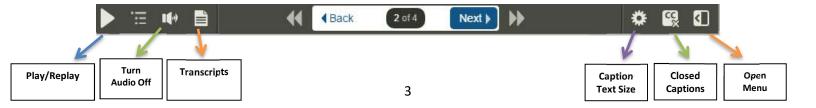

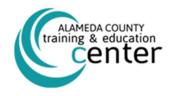

8) You can track your progress by selecting the Table of Contents link on the menu bar. A green circle indicates the completion of a section, the half green and half white circle indicates that you have started a section, and the white circle indicates you have not started a section. You can expand a section by selecting the + icon. Select the play button or select the link to the titles of the lessons that you need to complete.

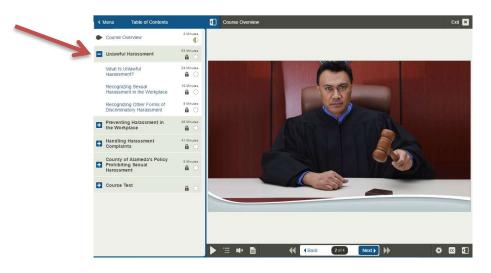

9) You can check your completion status anytime by selecting the Completion Status link. The course is complete when the all the circles are entirely green indicating you have viewed each slide, spent a minimum of 120 minutes in the course, and have scored 100% on all tests.

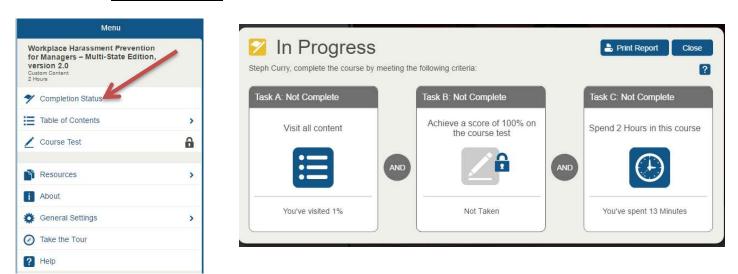

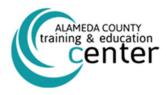

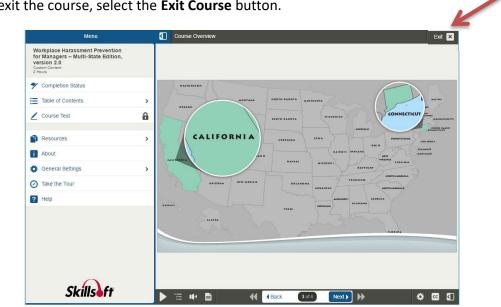

10) To exit the course, select the **Exit Course** button.

Your completion status will appear and you must select the Exit Course button to completely exit from the course.

| Warning:You have not met the co                                | Exit Course Cancel                                     |                           |  |
|----------------------------------------------------------------|--------------------------------------------------------|---------------------------|--|
| ☑ In Progress                                                  | 🛓 Print Report                                         |                           |  |
| Steph Curry, complete the course by me<br>Task A: Not Complete | eeting the following criteria:<br>Task B: Not Complete | ?<br>Task C: Not Complete |  |
| Visit all content                                              | Achieve a score of 100% on the course test             |                           |  |
|                                                                |                                                        |                           |  |
| You've visited 2%                                              | Not Taken                                              | You've spent 29 Minutes   |  |
| You've visited 2%                                              | Not Taken                                              | You've spent 29 Minutes   |  |

The course test will become available when you view all of the slides within the course. You have the option to print a **Completion Status Report** for your records. We encourage you not to print a copy but save an electronic copy instead. A record of completion will be added to your training transcript within 30 day. Please fill out the course evaluation to provide us with your feedback of the course content and your experience (access and navigation).

The website will return you to ALCOLearn's main webpage where you can view other online resources or Log Out.

For technical issues, please contact http://support.skillport.com/livehelp/passthrough.asp or 1-866-754-5435.